Symptom: ACS series camera cannot be detected by nac software

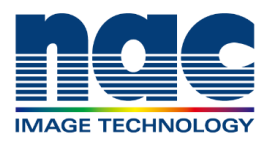

## **NAC Troubleshooting Guide September 2023**

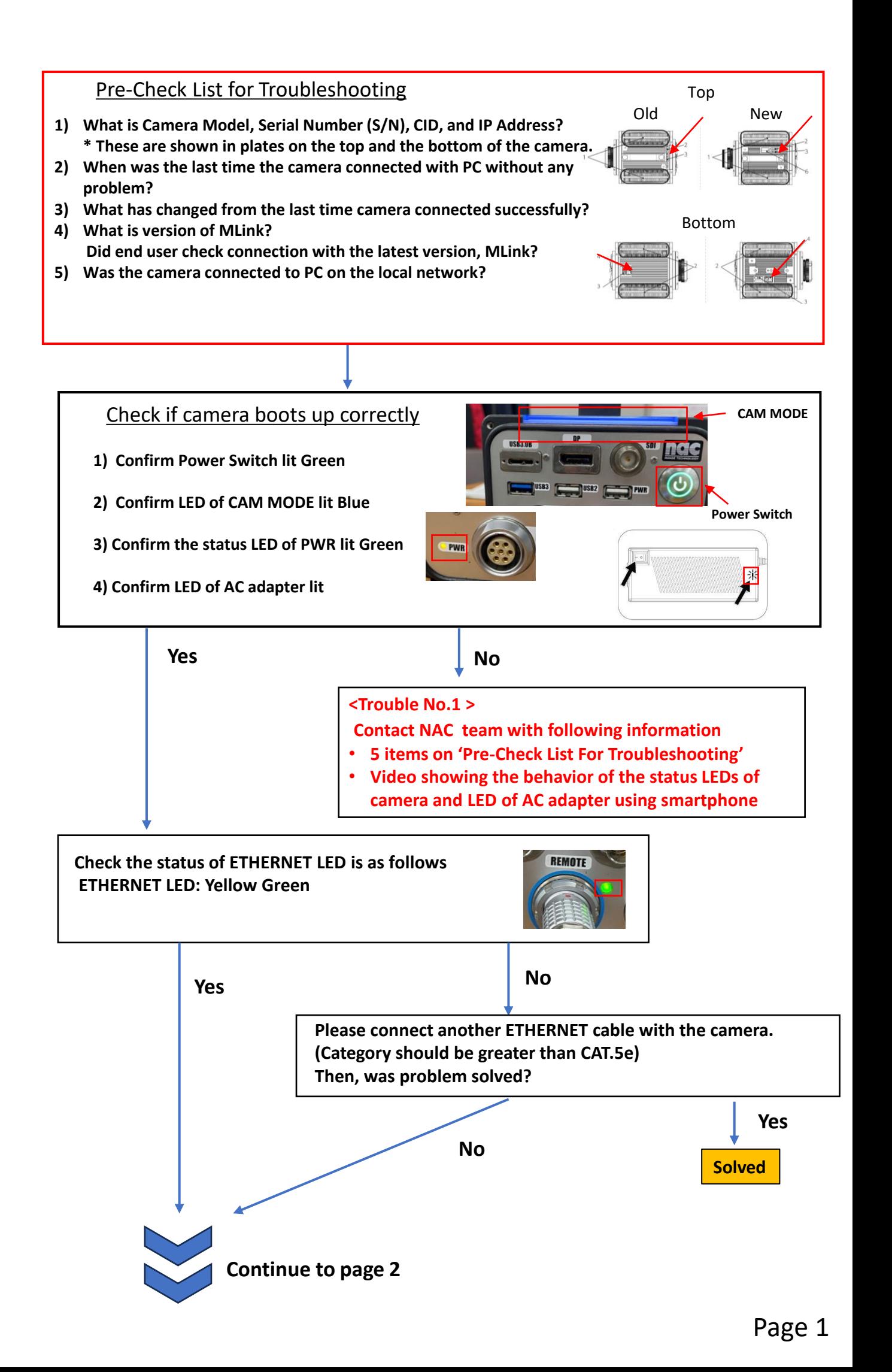

Symptom:

ACS series camera cannot be detected by nac software

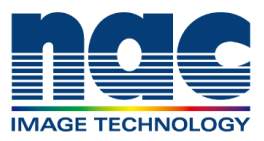

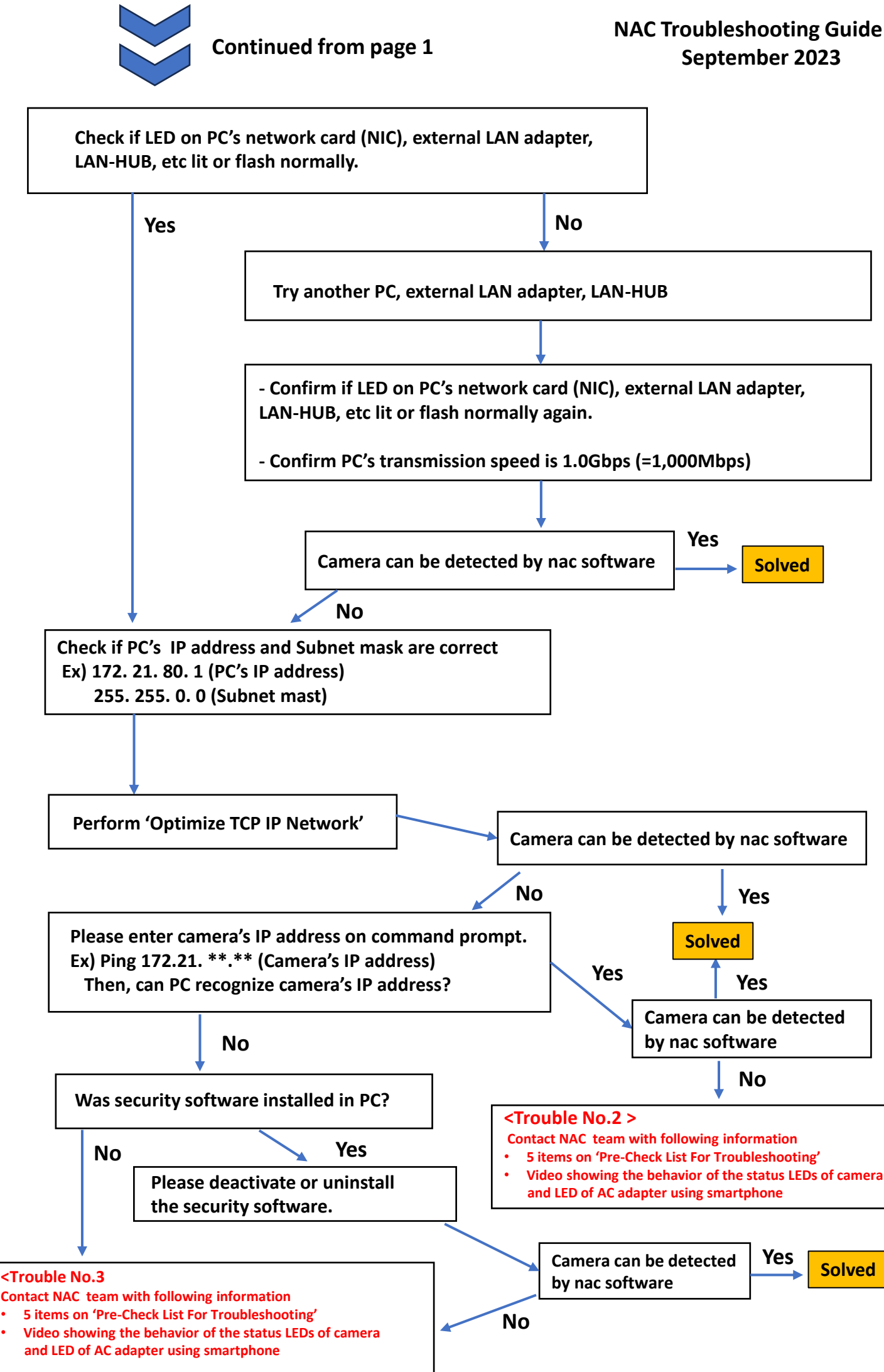